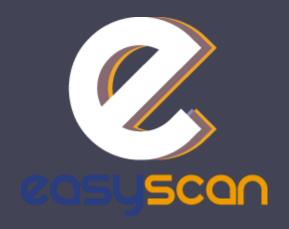

#### Information brochure

EasyScan, your badge reader solution

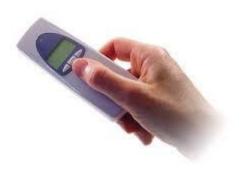

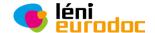

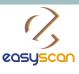

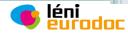

## Our device, your solution

- With a visible display to make data capture easy for everyone.
- Small and lightweight.
- With enough memory to accommodate an entire day of scanning.
- Handy for gathering market research data, creating lists or numerous other professional data collection tasks.

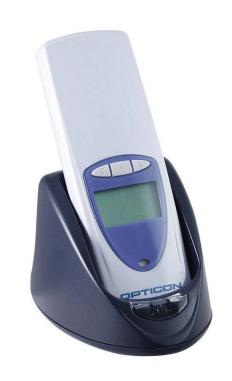

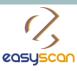

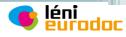

### Place your order

Place your order on <a href="https://www.events-eurodocument.com/europrevent2015">www.events-eurodocument.com/europrevent2015</a>

Click on «Bar Code Reader» and enter your quantities.

Don't forget to validate your basket!

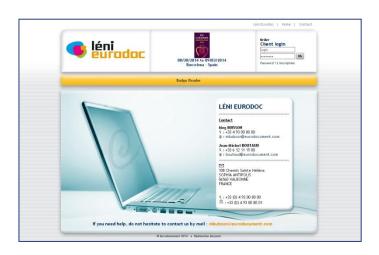

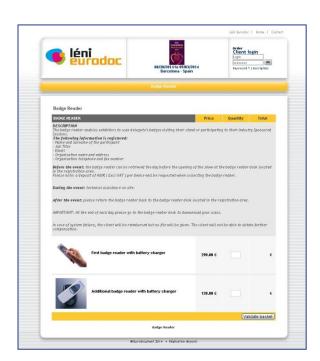

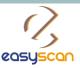

#### 2/3 – How to order

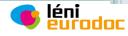

# Pay online

Fill in your information details.

Review and confirm.

Proceed to the payment.

|                                                                                                    |                                                                                                    | 21000000                                   |
|----------------------------------------------------------------------------------------------------|----------------------------------------------------------------------------------------------------|--------------------------------------------|
|                                                                                                    |                                                                                                    | Bar Code Enable                            |
|                                                                                                    | Your ballet shopping                                                                                                    |                                            |
|                                                                                                    | Ber Code Reader                                                                                                    | Qty Unit price Tetal suct. VAT € Stellaria |
|                                                                                                    | BAN, CODE READER                                                                                                    |                                            |
|                                                                                                    | That Cade has reader with hattery charges                                                                                                    | 1 290.00 290.00 Equipment sub-total 290.00 |
|                                                                                                    |                                                                                                    |                                            |
|                                                                                                    |                                                                                                    | Fotal emit VAT 390.00 €                    |
|                                                                                                    | Your information                                                                                                    |                                            |
|                                                                                                    | * Processed Brides                                                                                                    |                                            |
|                                                                                                    | "Company Eurodas                                                                                                    | * Delinery place                           |
|                                                                                                    | Sket 388 929 002 00045                                                                                                    | * Stand musber                             |
|                                                                                                    |                                                                                                    | Desired data for your DDDA(2013 TE         |
|                                                                                                    | Bar Code Reader                                                                                                    | delivery tree                              |
|                                                                                                    |                                                                                                    | O.M.                                       |
|                                                                                                    | Your basket shopping                                                                                                    | Decimal date for 2008/2003                 |
|                                                                                                    |                                                                                                    | previous econ                              |
|                                                                                                    | Bar Code Reader Qty Unit price Total excl. VAT €  BAR CODE READER                                                                                                    | O Three                                    |
|                                                                                                    | First Code bar reader with battery charger 1 290.00 290.00                                                                                                    | 0 m                                        |
|                                                                                                    | Equipment sub total 290.00                                                                                                    | (1) (1) (1) (1) (1) (1) (1) (1) (1) (1)    |
|                                                                                                    |                                                                                                    | *Lestraine                                 |
|                                                                                                    | Total excl VAT 290.00 €                                                                                                    | * Phone<br>GSM                             |
|                                                                                                    | Marie Annual Control                                                                                                    | * Fax                                      |
|                                                                                                    | Your informations                                                                                                    | *Emil                                      |
|                                                                                                    | Company : Eurodoc Delivery place : Desk                                                                                                    |                                            |
|                                                                                                    | Siret : 388 929 002 00045 Stand number : Desk  VAT number : FR 14 388 929 002 Desired date for your delivery : 08/04/2013                                                                                                    |                                            |
|                                                                                                    |                                                                                                    |                                            |
|                                                                                                    | Desired date for removal: 20/04/2013                                                                                                    |                                            |
|                                                                                                    | Desired date for removal: 20/04/2013  Billing address: Mile Meg Buisson Phone: +33 4 93 00 80 00                                                                                                    |                                            |
|                                                                                                    | Billing_address : Mile Meg Buisson                                                                                                    |                                            |
|                                                                                                    | Billing address: Mile Meg Butsson   Phone: +33 4 93 00 80 00                                                                                                    |                                            |
|                                                                                                    | Bitting address : Mile Meg Butson                                                                                                    |                                            |
|                                                                                                    | Billing address : Mich Meg Butson   Phone : *33 4 93 00 80 00 00 00 00 00 00 00 00 00 00 00                                                                                                    |                                            |
|                                                                                                    | Bitting address : Mile Meg Butson                                                                                                    |                                            |
|                                                                                                    | Bitting address : Rills Ang Butson  100 chemis Roissider Helme  100 chemis Roissider Helme  100 chemis Roissider Helme  100 chemis Roissider Helme  100 chemis Roissider Helme  100 chemis Roissider Helme  100 chemis Roissider Helme  100 chemis Roissider Helme  100 chemis Roissider Helme  100 chemis Roissider Roissider Helme  100 chemis Roissider Roissider Roissider Helme  100 chemis Roissider Roissider R |                                            |
|                                                                                                    | Bitting address: Mitch Ang Dutson  100 chemis Sointer Helme 0.6560 Valbonne  FRA  Comment:  Payment: Credit card                                                                                                    |                                            |
|                                                                                                    | Bitting address : Rills Ang Butson  100 chemis Roissider Helme  100 chemis Roissider Helme  100 chemis Roissider Helme  100 chemis Roissider Helme  100 chemis Roissider Helme  100 chemis Roissider Helme  100 chemis Roissider Helme  100 chemis Roissider Helme  100 chemis Roissider Helme  100 chemis Roissider Roissider Helme  100 chemis Roissider Roissider Roissider Helme  100 chemis Roissider Roissider R |                                            |
|                                                                                                    | Bitting address : Rills Ang Diction  100 chemis Rois intellere (INCA) without the lone (INCA) which the lone (INCA) without the lone (INCA) without th |                                            |
|                                                                                                    | Bitting address: JRIA Reg Butson 100 chemis Roiste Helne 100 (200 chemis Roiste Helne 100 chemis Roiste Helne 100 chemis Roiste Helne 100 chemis Roiste Helne 100 chemis Roiste Helne 100 chemis Roiste Helne 100 chemis Roiste Roiste Ro |                                            |
|                                                                                                    | Bitting address : Rills Ang Diction  100 chemis Rois intellere (INCA) without the lone (INCA) which the lone (INCA) without the lone (INCA) without th |                                            |
|                                                                                                    | Bitting address : Rills Ang Diction  100 chemis Rois intellere (INCA) without the lone (INCA) which the lone (INCA) without the lone (INCA) without th |                                            |
| ur basket shopping                                                                                                    | Bitting address : Rills Ang Diction  100 chemis Rois intellere (INCA) without the lone (INCA) which the lone (INCA) without the lone (INCA) without th |                                            |
|                                                                                                    | Bitting address : Rills Ang Diction  100 chemis Rois intellere (INCA) without the lone (INCA) which the lone (INCA) without the lone (INCA) without th | -                                          |
| r Code Reader                                                                                                    | Bitling address : Mik Reg Butson 100 Chemis Roise Helner 1006(20) Valenane 1794  Fax: +374 470 00 80 01  Fax: +374 470 00 80 01  Enail: inbutson@eurodocument.com  Comment: Plyament: Credit card  Plyment required on ordering. No equipment will be delivered before payment of the total rental price.  But Code Roader   Budset  Bar Code Reader.                                                                                                    |                                            |
| r Code Reader<br>R CODE READER                                                                                                    | Bitling address: Jilk Ang Bitling address: Jilk Ang Bitling address: Jilk Ang Dispose Harine (Mobile : 100 Chemis Rose Halane (Mobile : 1 Fax: +37.4 49.00.80.01      Fax: +37.4 49.00.80.01     Fax: +37.4 49.00.80.01     Fax: +37.4 49.00  |                                            |
| r Code Reader<br>R CODE READER                                                                                                    | Bitling address : Mik fileg Butson 100 Chemis Roise Helme 105(20) Velsonne 179.4 Fax: +321 470 00 80 01 179.4 Fax: +321 470 00 80 01  Consenent: Payment : Credit card Payment and credit card Payment required on ordering. No equipment will be delibered before payment of the total rental price.  Back  Contim  Bar Code Reader  Qty Unit price Total excl. VAT €  1 290.00 290.00                                                                                                    |                                            |
| r Code Reader                                                                                                    | Bitling address: Jilk Ang Bitling address: Jilk Ang Bitling address: Jilk Ang Dispose Harine (Mobile : 100 Chemis Rose Halane (Mobile : 1 Fax: +37.4 49.00.80.01      Fax: +37.4 49.00.80.01     Fax: +37.4 49.00.80.01     Fax: +37.4 49.00  |                                            |
| r Code Reader<br>AR CODE READER                                                                                                    | Bitling address: Jilk / Reg Butson  100 Chemis Rocker Halme  100 Chemis Rocker Halme  100 Chemis Rocker Halme  100 Chemis Rocker Halme  100 Chemis Rocker Halme  100 Chemis Rocker Halme  100 Chemis Rocker Halme  100 Chemis Rocker Halme  100 Chemis Rocker Rocker   Budst  100 Chemis Rocker   Budst  100 Chemis Rocker   Budst  100 Chemis Rocker   Budst  100 Chemis Rocker   Budst  100 Chemis Rocker   Budst  100 Chemis Rocker   Budst  100 Chemis Rocker   Budst  100 Chemis Rocker   Budst  100 Chemis Rocker   Budst  100 Chemis Rocker   Budst  100 Chemis Rocker   Budst  100 Chemis Rocker   Budst  100 Chemis Rocker   Budst  100 Chemis Rocker Rocker   Budst  100 Chemis Rocker Rocker   Budst  100 Chemis Rocker Rocker   Budst  100 Chemis Rocker Rocker   Budst  100 Chemis Rocker Rocker   Budst  100 Chemis Rocker Rocker   Budst  100 Chemis Rocker Rocker   Budst  100 Chemis Rocker Rocker   Budst  100 Chemis Rocker Rocker R |                                            |
| r Code Reader<br>R CODE READER                                                                                                    | Bitling address : Mik fileg Butson 100 Chemis Roise Helme 105(20) Velsonne 179.4 Fax: +321 470 00 80 01 179.4 Fax: +321 470 00 80 01  Consenent: Payment : Credit card Payment and credit card Payment required on ordering. No equipment will be delibered before payment of the total rental price.  Back  Contim  Bar Code Reader  Qty Unit price Total excl. VAT €  1 290.00 290.00                                                                                                    |                                            |
| r Code Reader IR COTE READER It Code bar reader with battery charger  ur order as been recorded.                                                     | Bitling address : Mike Meg Butson  100 Chemis Rosider Helme 105(20) Velsonne 179.4 Pay 100 80 00  Fax: +37.4 97.00 80 01  Fax: +37.4 97.00 80 01  Fax  |                                            |
| ur Code Reader  AR CODE REALER  READER Code har reader with battery charger  ur order as been recorded.                                              | Bitling address : Mike Meg Butson  100 Chemis Rosider Helme 105(20) Velsonne 179.4 Pay 100 80 00  Fax: +37.4 97.00 80 01  Fax: +37.4 97.00 80 01  Fax  |                                            |
| ur Code Reader AR COTE READER rist Code har reader with battery charger ur order as been recorded.                                                   | Bitling address: Jilk / Reg Butson  100 Chemis Rocker Halme  100 Chemis Rocker Halme  100 Chemis Rocker Halme  100 Chemis Rocker Halme  100 Chemis Rocker Halme  100 Chemis Rocker Halme  100 Chemis Rocker Halme  100 Chemis Rocker Halme  100 Chemis Rocker Rocker   Budst  100 Chemis Rocker   Budst  100 Chemis Rocker   Budst  100 Chemis Rocker   Budst  100 Chemis Rocker   Budst  100 Chemis Rocker   Budst  100 Chemis Rocker   Budst  100 Chemis Rocker   Budst  100 Chemis Rocker   Budst  100 Chemis Rocker   Budst  100 Chemis Rocker   Budst  100 Chemis Rocker   Budst  100 Chemis Rocker   Budst  100 Chemis Rocker   Budst  100 Chemis Rocker Rocker   Budst  100 Chemis Rocker Rocker   Budst  100 Chemis Rocker Rocker   Budst  100 Chemis Rocker Rocker   Budst  100 Chemis Rocker Rocker   Budst  100 Chemis Rocker Rocker   Budst  100 Chemis Rocker Rocker   Budst  100 Chemis Rocker Rocker   Budst  100 Chemis Rocker Rocker R |                                            |
| ur Code Reader AR COTE READER rist Code har reader with battery charger ur order as been recorded.                                                   | Bitling address: Jith Ang Bittern 100 Chemister Helme 100 Chemister Helme 100 Chemist  |                                            |
| or Code Reader AR COLE REALER rist Code har reader with battery charger up order as been recorded.                                                   | Bitling address : Mike Meg Butson  100 Chemis Rosider Helme 105(20) Velsonne 179.4 Pay 100 80 00  Fax: +37.4 97.00 80 01  Fax: +37.4 97.00 80 01  Fax  |                                            |
| our basket shopping  or Code Reader  AR COTE FEADER  int Code har reader with battery charger  our order as been recorded.  - Your payment is safegu | Bitling address: Jith Ang Bittern 100 Chemister Helme 100 Chemister Helme 100 Chemist  |                                            |
| ur Code Reader  AR CODE REALER  READER Code har reader with battery charger  ur order as been recorded.                                              | Bitling address: Jith Ang Bittern 100 Chemister Helme 100 Chemister Helme 100 Chemist  |                                            |
| r Code Reader  R COTE REACER  It Code bar reader with battery charger  ar order as been recarded.                                                    | Bitling address: Jith Ang Bittern 100 Chemister Helme 100 Chemister Helme 100 Chemist  |                                            |

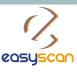

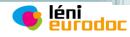

## Check your mailbox

You will receive a confirmation email with:

- ✓ The summary of your order,
- ✓ Your username and password to log into the EasyScan website.

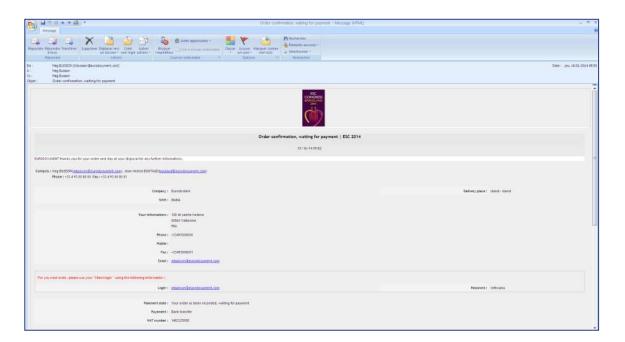

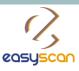

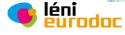

#### Before the event

Log into your account on <a href="https://www.easy-scan.net/europrevent2015">www.easy-scan.net/europrevent2015</a>

You will be able to assign each badge reader a name for easy identification and create an action codes list for booth usage.

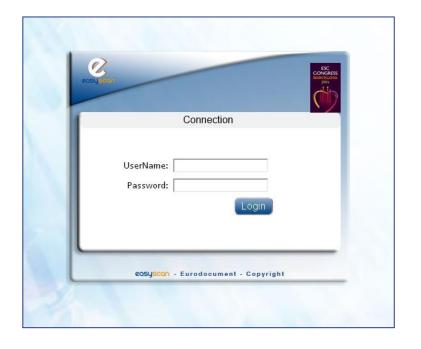

| eosystem                               |                                                                                                    | 2014     |
|----------------------------------------|----------------------------------------------------------------------------------------------------|----------|
|                                        | Action Codes                                                                                                    |          |
| Statistics  Action Codes  Scan Readers | Fill in your action codes (name of product, action). Citcl on # to add your action codes. Add, edit or delete as many action codes as you want. Save you action code by citcling on id. Print your action codes Ist. |          |
|                                        | Action Codes                                                                                                    |          |
| Save Scans List                        | Send brochures                                                                                                    | <u>2</u> |
|                                        |                                                                                                    | 100      |
| Customers                              | Send information email                                                                                                    |          |
| Scan Readers                           | Product A                                                                                                    |          |
| Import Scans                           |                                                                                                    |          |
| Import Scans                           | Product B                                                                                                    | 3        |
| Update DB                              | Product C                                                                                                    | 2        |
| Upload Logo                            |                                                                                                    |          |
| Logs                                   | To call for rendez-vous                                                                                                    | 0        |
|                                        | Not interested                                                                                                    | 20       |
| Admin                                  | 151 100 0010                                                                                                    |          |
| Logout                                 |                                                                                                    | *        |

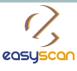

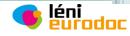

### Rename your badge reader

Click on « Scan Readers » and select « Manage ».

Edit the name of your badge reader by clicking on 🙋

Fill in the name of your badge reader.

Save your badge reader name by cliking on ■

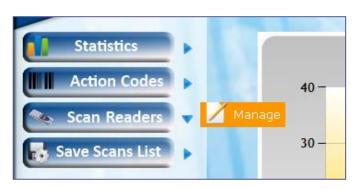

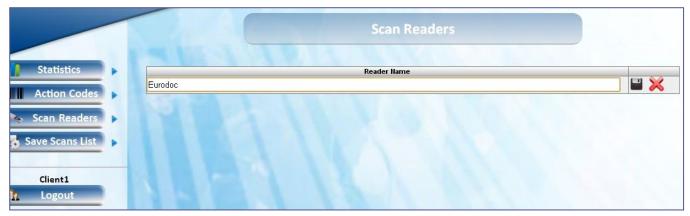

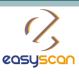

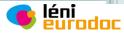

#### Create action codes

Click on « **Action code** » and select « **Manage** ».

Fill in your first action code.

Click on ±to add your action code.

Save your action code by clicking on

Add, edit or delete as many action codes as you want!

Print your action codes list.

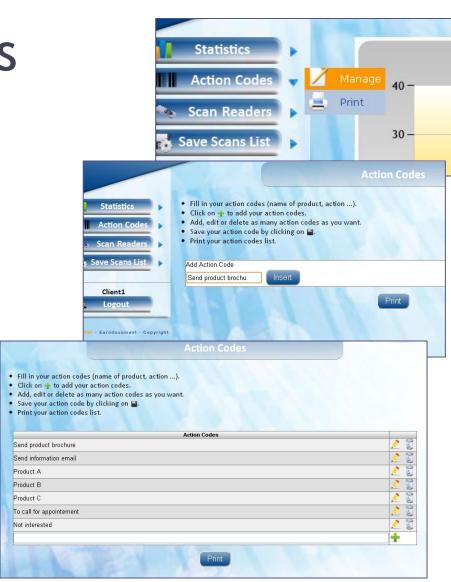

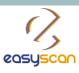

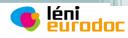

### During the event

Get your badge reader(s) to our desk.

During the show, scan your visitor's badge.

You can assign action codes to your visitors.

At the end of each day, return your badge reader(s) to our desk (located in the registration area).

Our team will upload your data every evening onto the EasyScan website.

From your EasyScan area, you can directly download your data in an Excel file and view affiliated statistics.

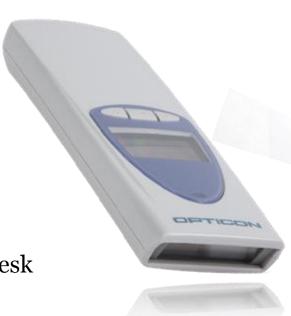

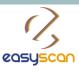

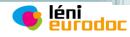

### Assign action codes

You can assign action codes to your visitors:

First, scan your visitor's badge;

Then scan the action code you want to assign to your visitor.

You can impute several action codes to one visitor.

|                          | Customer Name: Client1   |                          |
|--------------------------|--------------------------|--------------------------|
|                          | Select a scan reader     | •                        |
| Send product brochure    | Send information email   | Product A                |
| ✓ Print this action code | ✓ Print this action code | ✓ Print this action code |
| Product B                | Product C                | To call for appointement |
|                          |                          |                          |

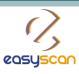

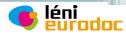

## Collect your data

Go on **«Save scan List»** and select **«Scan List»** 

Select a day and save your scan list per date

- ✓ Download your data as an Excel file
- ✓ Filter your contacts and/or other category
- ✓ View your statistics

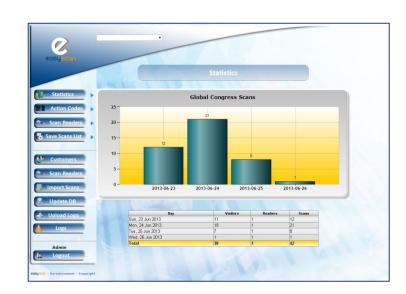

|                   |          | Scans List |                   |          |           |            |            |          |           |           |           |                             |             |             |
|-------------------|----------|------------|-------------------|----------|-----------|------------|------------|----------|-----------|-----------|-----------|-----------------------------|-------------|-------------|
|                   |          |            |                   |          |           |            |            |          |           |           |           |                             |             |             |
| istics            | Wed, 06  | Mar 2013   | Thu, 07 Ma        | r 2013   | Fri, 08 f | dar 2013   | Sat, 09 Ma | r 2013   |           |           |           |                             |             |             |
| on Codes          |          | Save Scans | List              |          |           |            |            |          |           |           |           |                             |             |             |
| Readers           | Hour     | ReaderHame | <u> Title</u>     | Initials | Firstname | FamilyName | Workplace  | Interest | ActivityD | epartment | Institute | AdressLine1                 | AdressLine2 | AdressLine: |
| cans List         | 08:14:2  | 3Reader1   | Associate<br>Prof | L        | Linda     | Ernstsen   |            |          |           |           |           | Aasvangveien<br>29          |             |             |
|                   | 08:23:0  | 0Reader1   | Associate<br>Prof | L        | Linda     | Ernstsen   |            |          |           |           |           | Aasvangveien<br>29          |             |             |
| t1<br>out         | 08:31:3  | 7Reader1   | Dr                | v        | Veronique | Moerman    |            |          |           |           |           | Frans<br>Louwersstraat<br>5 |             | =           |
|                   | 08:40:1  | 4Reader1   | Dr                | v        | Veronique | Moerman    |            |          |           |           |           | Frans<br>Louwersstraat<br>5 |             |             |
| ument - Copyright | 08:48:5  | 1Reader1   | Dr                | v        | Veronique | Moerman    |            |          |           |           |           | Frans<br>Louwersstraat      |             |             |
|                   | 08:57:2  | 8Reader1   | Associate<br>Prof | L        | Linda     | Ernstsen   |            |          |           |           |           | Aasvangveien<br>29          |             |             |
|                   | 09:06:0  | SReader1   | Associate<br>Prof | L        | Linda     | Ernstsen   |            |          |           |           |           | Aasvangveien<br>29          |             |             |
|                   | 09:14:4: | 2Reader1   |                   | v        | Veronique | Moerman    |            |          |           |           |           | Frans<br>Louwersstraat<br>5 |             |             |
|                   | 09:23:1  | 9Reader1   | Dr                | v        | Veronique | Moerman    |            |          |           |           |           | Frans<br>Louwersstraat      |             |             |
|                   | 09:31:5  | 6Reader1   | Dr                | v        | Veronique | Moerman    |            |          |           |           |           | Frans<br>Louwersstraat<br>5 |             |             |
|                   | 09:40:3  | 3Reader1   | Associate<br>Prof | L        | Linda     | Ernstsen   |            |          |           |           |           | Aasvangveien<br>29          |             |             |
|                   | 09:49:1  | 0Reader1   | Associate<br>Prof | L        | Linda     | Ernstsen   |            |          |           |           |           | Aasvangveien<br>29          |             |             |
|                   | 09:57:4  | 7Reader1   |                   | v        | Veronique | Moerman    |            |          |           |           |           | Frans<br>Louwersstraat<br>5 |             |             |
|                   | 10:06:2  | 4Reader1   | Dr                | v        | Veronique | Moerman    |            |          |           |           |           | Frans<br>Louwersstraat<br>5 |             |             |
|                   | <        |            |                   |          |           |            |            |          |           |           |           | Erner                       |             | >           |

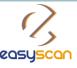

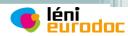

#### Global

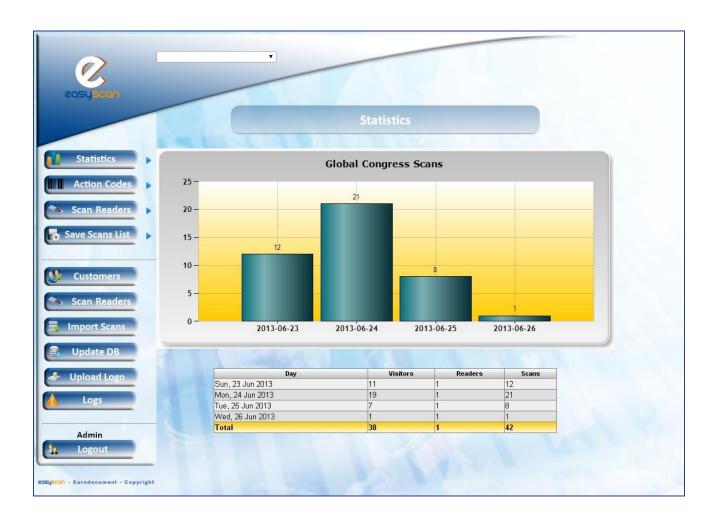

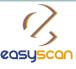

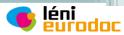

# Per day

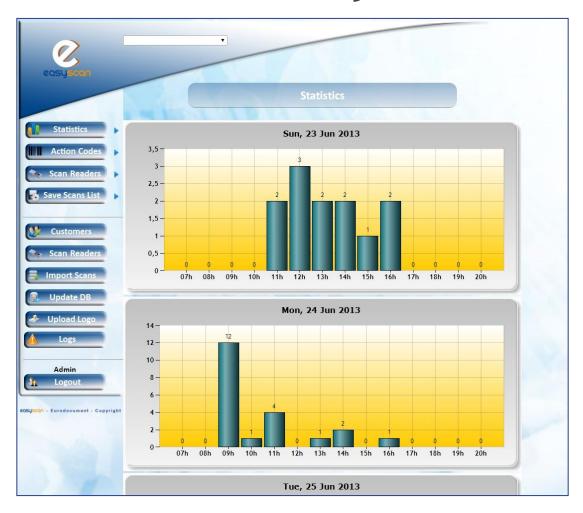